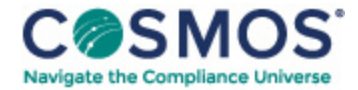

## 2 C.F.R. § 2424.1125

## How does a limited denial of [participation](https://compliancecosmos.org/how-does-limited-denial-participation-start) start?

A limited denial of participation is made effective by providing the person, and any specifically named affiliate, with notice:

(a) That the limited denial of participation is being imposed;

This document is only available to subscribers. Please log in or purchase access.

[Purchase](https://corporatecompliance.org/CCEM) [Login](https://compliancecosmos.org/user/login)

Copyright © 2024 by Society of Corporate Compliance and Ethics (SCCE) & Health Care Compliance Association (HCCA). No claim to original US Government works. All rights reserved. Usage is governed under this website's <u>Terms of Use</u>.